# Tasks before lecture

Install selenium into Anaconda environment In terminal:

"pip install selenium"

Download "geckodriver" <u>https://github.com/mozilla/geckodriver/</u> <u>releases</u>

WEB Scraping WEB Bot WEB Spider WEB Robot WEB Harvesting WEB Data Retrieval

Extracting UNSTRUCTURED EASY FOR HUMANS TO READ data from websites

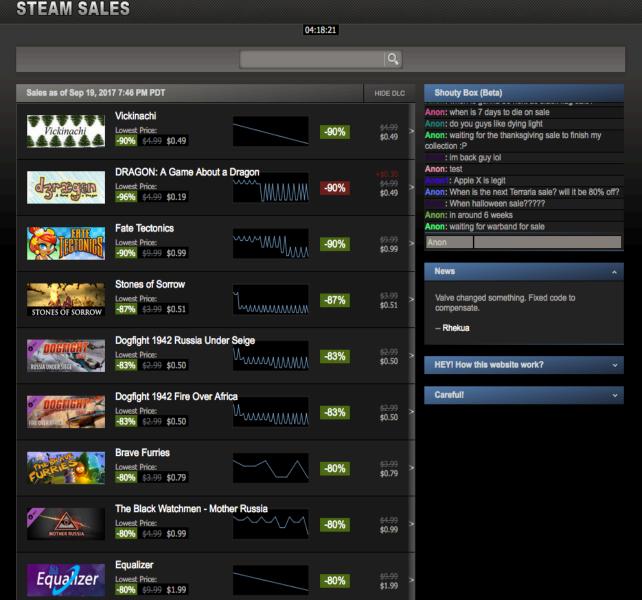

## **Extracting Game sales information**

If a MACHINE uploaded the information online, we have a good chance to retrieve initial, before the MACHINE handled, form of the information

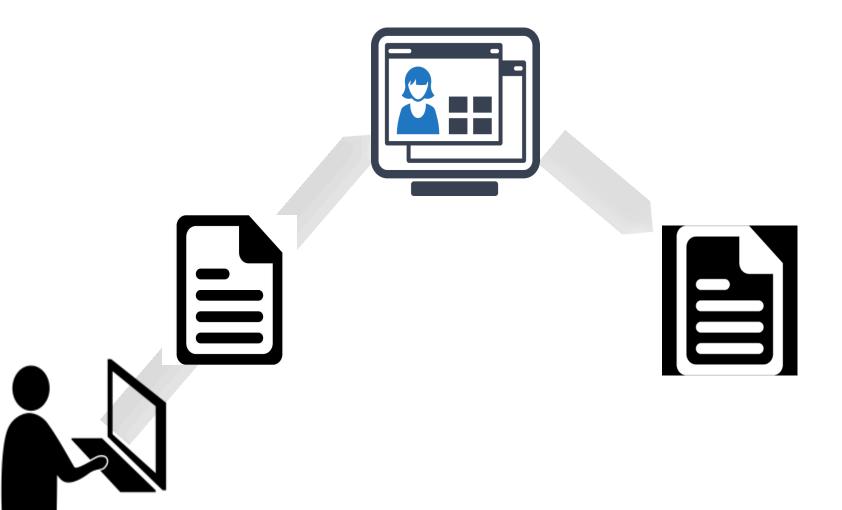

| ¢                                                                                                    | PROCESSING 0%       X       Publish         X       Click "Publish" to make your video live.       Draft saved.         Basic info       Translations       Advanced settings                                                                                                    | <pre>▼<div class="style-scope ytd-expander" id="content"> = \$ ▼<yt-formatted-string class="content style-scope ytd-video-secondary-info-renderer" id="description" lines="" split-=""> "Have you ever wondered how Facebook is able to automatically display your Instagram photos? How</yt-formatted-string></div></pre>                                                                                                    |
|----------------------------------------------------------------------------------------------------|----------------------------------------------------------------------------------------------------|----------------------------------------------------------------------------------------------------|
| Upload status:<br>Processing your video.<br>Your video will be live at:<br>https://youtu.be/P4926UMasA8<br>Video / Audio quality:<br>Your videos will process<br>faster if you encode into a<br>streamable file format. For<br>more information, visit our<br>Help Center. | small   Description   Also share on   G   Also share on   G   Add a message to your video     Add a message to your video     Tags (e.g., albert einstein, flying pig, mashup)     VIDEO THUMBNAILS      VIDEO THUMBNAILS      Custom thumbnail                                                                                                    | <pre>about how Evernote syncs notes between your computer<br/>and smartphone? If so, then it's time to get<br/>excited!<br/>During this 2 hour workshop, we'll walk you through<br/>what it takes to link different IT systems together<br/>thanks to this common tool called an Application<br/>Programming Interface (API).<br/>We will start off easy, explaining the basics of<br/>(web) APIs: what they are, how they work, and why<br/>they matter.<br/><br/><h1 class="title style-scope ytd-video-primary-info-&lt;br&gt;renderer">API for beginners</h1></pre> |
|                                                                                                    | API for beginners<br>117,166 views<br>API for beginners<br>117,166 views<br>API for beginners<br>117,166 views<br>API for beginners<br>117,166 views<br>API for beginners<br>117,166 views<br>API for beginners<br>API for beginners<br>API for beginn | E =+<br>BSCRIBE 12K                                                                                                    |

Le Wagon is the first bootcamp bringing technical skills to creative entrepreneurs in London.

# Web Scraping

Extracting data from websites

## Two common ways:

- Downloading HTML file, were website text and visualization codes are stored
- Imitating web browser to visualize HTML file and only then copy data

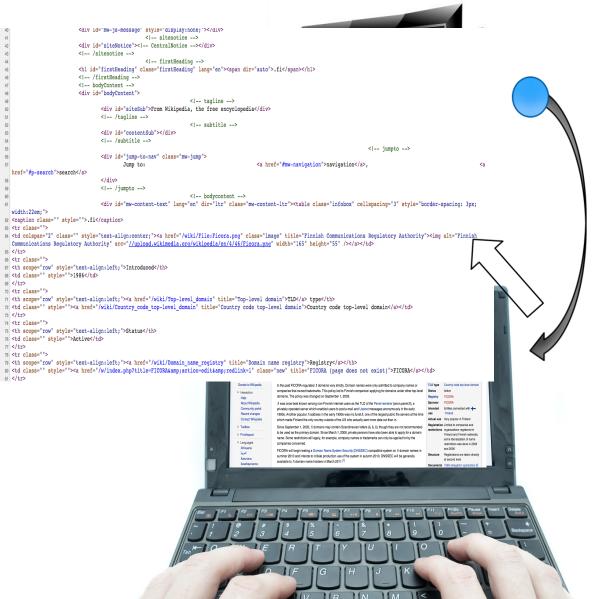

-40

### Static webpage

## CODE

## **RESULT IN BROWSER**

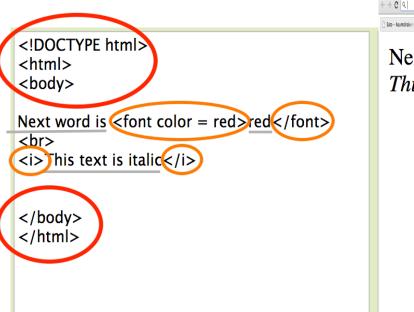

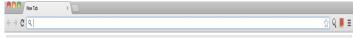

] Sato - Asuntohakem 🗋 Rented accommodar 📓 Migla j akis? | Allym 💝 Vištiena su međaus j 🚦 Google 📳 Local Motors - Empr. 🐰 Geverbot.com - a 🖒 🥹 WifbOcs) Driver/bor 🧕 (other) Installing firm

## Next word is red This text is italic

Text - "next word is..."

Tags - <font...>...</font>

<Tags> is an agreement that user will see the same content that was created.

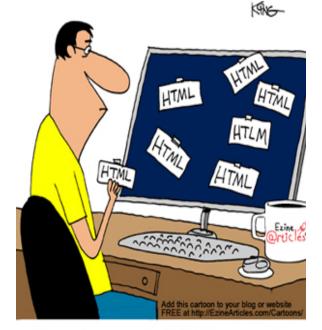

Felix always added HTML tags to his articles ... though he really questioned their effectiveness. Why so many "tags"? fancy, user friendly web pages Search Engine Optimization Example from "Finland Forum" Community

### Jobs and Entrepreneurship in Finland

|                                                                          |                                                                                                    |                                                            |                                                        |                                           | 4509 topics • Page 1 of 91 • 1 2 3 4 5     |
|--------------------------------------------------------------------------|----------------------------------------------------------------------------------------------------|------------------------------------------------------------|--------------------------------------------------------|-------------------------------------------|--------------------------------------------|
| AN "                                                                     | PICS                                                                                                    | REPLIES                                                    | VIEWS                                                  | LAST POST                                 |                                            |
|                                                                          | Starting a business in Finland<br>by gavin > Mon Dec 01, 2003 11:13 pm                                                                                                    | 227                                                        | 48519                                                  | by cors187 🖬<br>Sun Mar 10, 2013 11:      | 10 pm                                      |
|                                                                          | Use Of Jobs Forum - Please Observe<br>by neil » Tue Mar 09, 2004 12:41 pm                                                                                                    | 0                                                          | 16331                                                  | by <b>neil</b> 🗳<br>Tue Mar 09, 2004 12:4 | 11 pm                                      |
|                                                                          | FAQ A21-A23 and other mysterious payscales, taxes etc.<br>by Hank W. > Mon Nov 03, 2003 1:16 pm                                                                                                    | 0                                                          | 11594                                                  | by Hank W. D<br>Mon Nov 03, 2003 1        | pm                                         |
| -                                                                        | ing toiminimi                                                                                                    |                                                            |                                                        |                                           | nmys                                       |
|                                                                          | nys y wordan 10, 2007 5:54 pm<br>milic nathing more than Einnich meaning of the word entails: it is the name under which a partitular legal entity conducts.                                                                                                    | ausiness. This en                                          | tity can be either                                     | ot l                                      | sts: 40<br>ined: Wed May 17, 2006 10:39 pm |
| erson                                                                    | mi is nothing more than Finnish meaning of the word entails: it is the name under which a partitular legal entity conducts l<br>private trader), partnership(avoin yhtiö/Ay), limited partnership(kommandiitti yhtiö/Ky) or a corporation(osakeyhtiö/Oy). T                                                                                                    | he easier way to                                           | inty can be either                                     | a natural                                 |                                            |
|                                                                          | the right to particular toiminimi is by registering your business. The other way to do it is free, but I wouldn't recommend i<br>ttion forms (in english):                                                                                                    | t.                                                         |                                                        |                                           |                                            |
| tp://                                                                    | vww.ytj.fi/sivu.asp?path=605;634                                                                                                    |                                                            |                                                        |                                           |                                            |
|                                                                          | english):<br>vww.prh.fi/en/kaupparekisteri/hinnasto.html                                                                                                    |                                                            |                                                        |                                           |                                            |
|                                                                          |                                                                                                    |                                                            |                                                        |                                           |                                            |
|                                                                          | which regulates toiminimi is: Toiminimilaki<br>vww.finlex.fi/fi/laki.rgasa/1979/19790128 (in Finnish)                                                                                                    |                                                            |                                                        |                                           |                                            |
|                                                                          |                                                                                                    |                                                            |                                                        |                                           | •                                          |
| by Ros                                                                   | amunda » Thu Jan 11, 2007 11:33 am                                                                                                    |                                                            |                                                        |                                           | osamunda                                   |
|                                                                          | Finland Blue wrote:                                                                                                    |                                                            |                                                        | Pc                                        | sts: 9205                                  |
|                                                                          | lo Penelope,                                                                                                    |                                                            |                                                        |                                           |                                            |
| Iu                                                                       |                                                                                                    |                                                            |                                                        |                                           |                                            |
|                                                                          | t curious to know, what kind of company your Oy will be?                                                                                                    |                                                            |                                                        |                                           |                                            |
|                                                                          | t curious to know, what kind of company your Oy will be?                                                                                                    |                                                            |                                                        |                                           |                                            |
| ngua                                                                     |                                                                                                    | nanerwork and a                                            | ave it a new nam                                       | e and                                     |                                            |
|                                                                          | t curious to know, what kind of company your Oy will be?<br>ge training. I could've used a TMI ("natural person" !) but as we already had an Oy from a few years back we just re-did the<br>s activity, no need to put up any new capital. From a tax point of view it can be more advantageous than the TMI but does                                                                                                    |                                                            |                                                        | e and                                     |                                            |
| isine                                                                    | ge training. I could've used a TMI ("natural person" !) but as we already had an Oy from a few years back we just re-did the<br>s activity, no need to put up any new capital. From a tax point of view it can be more advantageous than the TMI but does                                                                                                    | involve a bit more                                         | e paperwork.                                           | ie and                                    |                                            |
| usine                                                                    | ge training. I could've used a TMI ("natural person" !) but as we already had an Oy from a few years back we just re-did the                                                                                                    | involve a bit more                                         | e paperwork.                                           | e and                                     | ٥                                          |
| usine:<br>immy                                                           | ge training. I could've used a TMI ("natural person" !) but as we already had an Oy from a few years back we just re-did the<br>s activity, no need to put up any new capital. From a tax point of view it can be more advantageous than the TMI but does                                                                                                    | involve a bit more                                         | e paperwork.                                           |                                           | nmys                                       |
| usine<br>mmy<br>by tim<br>enelop                                         | ge training. I could've used a TMI ("natural person" !) but as we already had an Oy from a few years back we just re-did the<br>s activity, no need to put up any new capital. From a tax point of view it can be more advantageous than the TMI but does<br>most people I talk to use the term "TMI" exclusively to refer to private-trader companies. It may be incorrect but it has<br>nys = Thu Jan 11, 2007 3:08 pm<br>he you are right on the common usage of the word, however I was merely trying to clarify the legal reality behind the term.                                                                                                    | involve a bit more                                         | e paperwork.<br>usage I believe.                       | n Pi                                      | nmys<br>sts: 40                            |
| usine<br>immy<br>by tim<br>eneloj<br>inkeij                              | ge training. I could've used a TMI ("natural person" !) but as we already had an Oy from a few years back we just re-did the<br>s activity, no need to put up any new capital. From a tax point of view it can be more advantageous than the TMI but does<br>most people I talk to use the term "TMI" exclusively to refer to private-trader companies. It may be incorrect but it has<br>mys = Thu Jan 11, 2007 3:08 pm<br>le you are right on the common usage of the word, however I was merely trying to clarify the legal reality behind the term.<br>onharjoittaja"(private entrepreneur/trader) is not incorrect from a legal perspective.                                                                                                    | involve a bit more<br>become common<br>Using it only to re | e paperwork.<br>usage I believe.<br>efer to "yksityine | n Pi                                      | nmys                                       |
| usine<br>immy<br>by tim<br>enelo<br>linkeii<br>is no                     | ge training. I could've used a TMI ("natural person" !) but as we already had an Oy from a few years back we just re-did the<br>s activity, no need to put up any new capital. From a tax point of view it can be more advantageous than the TMI but does<br>most people I talk to use the term "TMI" exclusively to refer to private-trader companies. It may be incorrect but it has<br><b>nys</b> = Thu Jan 11, 2007 3:08 pm<br>be you are right on the common usage of the word, however I was merely trying to clarify the legal reality behind the term.<br>conharjoittaja"(private entrepreneur/trader) is not incorrect from a legal perspective.<br>eworthy to mention that I'm most definitely no expert in legal matters, in spite of being a public law student. Most of my g                                                                                                    | involve a bit more<br>become common<br>Using it only to re | e paperwork.<br>usage I believe.<br>efer to "yksityine | n Pi                                      | nmys<br>sts: 40                            |
| usine:<br>immy<br>by tim<br>eneloj<br>linkeii<br>is no<br>s for          | ge training. I could've used a TMI ("natural person" !) but as we already had an Oy from a few years back we just re-did the<br>s activity, no need to put up any new capital. From a tax point of view it can be more advantageous than the TMI but does<br>most people I talk to use the term "TMI" exclusively to refer to private-trader companies. It may be incorrect but it has<br>mys = Thu Jan 11, 2007 3:08 pm<br>le you are right on the common usage of the word, however I was merely trying to clarify the legal reality behind the term.<br>onharjoittaja"(private entrepreneur/trader) is not incorrect from a legal perspective.<br>eworthy to mention that I'm most definitely no expert in legal matters, in spite of being a public law student. Most of my g<br>reating a Oy(a Limited liability company) the Enterprise Finland site has basic instructions, the direct link is below.                                              | involve a bit more<br>become common<br>Using it only to re | e paperwork.<br>usage I believe.<br>efer to "yksityine | n Pi                                      | nmys<br>sts: 40                            |
| usine:<br>immy<br>by tim<br>eneloj<br>linkeii<br>is no<br>s for          | ge training. I could've used a TMI ("natural person" !) but as we already had an Oy from a few years back we just re-did the<br>s activity, no need to put up any new capital. From a tax point of view it can be more advantageous than the TMI but does<br>most people I talk to use the term "TMI" exclusively to refer to private-trader companies. It may be incorrect but it has<br><b>nys</b> = Thu Jan 11, 2007 3:08 pm<br>be you are right on the common usage of the word, however I was merely trying to clarify the legal reality behind the term.<br>conharjoittaja"(private entrepreneur/trader) is not incorrect from a legal perspective.<br>eworthy to mention that I'm most definitely no expert in legal matters, in spite of being a public law student. Most of my g                                                                                                    | involve a bit more<br>become common<br>Using it only to re | e paperwork.<br>usage I believe.<br>efer to "yksityine | n Pi                                      | nmys<br>sts: 40                            |
| usine<br>immy<br>by tim<br>enelo<br>linkei<br>is no<br>s for<br>ttp://   | ge training. I could've used a TMI ("natural person" !) but as we already had an Oy from a few years back we just re-did the<br>s activity, no need to put up any new capital. From a tax point of view it can be more advantageous than the TMI but does<br>most people I talk to use the term "TMI" exclusively to refer to private-trader companies. It may be incorrect but it has<br>mys = Thu Jan 11, 2007 3:08 pm<br>le you are right on the common usage of the word, however I was merely trying to clarify the legal reality behind the term.<br>onharjoittaja"(private entrepreneur/trader) is not incorrect from a legal perspective.<br>eworthy to mention that I'm most definitely no expert in legal matters, in spite of being a public law student. Most of my g<br>reating a Oy(a Limited liability company) the Enterprise Finland site has basic instructions, the direct link is below.                                              | involve a bit more<br>become common<br>Using it only to re | e paperwork.<br>usage I believe.<br>efer to "yksityine | n Pi                                      | nmys<br>sts: 40                            |
| usine<br>immy<br>by tim<br>enelog<br>linkeli<br>is no<br>s for<br>ttp:// | ge training. I could've used a TMI ("natural person" !) but as we already had an Oy from a few years back we just re-did the<br>s activity, no need to put up any new capital. From a tax point of view it can be more advantageous than the TMI but does<br>most people I talk to use the term "TMI" exclusively to refer to private-trader companies. It may be incorrect but it has<br>mys = Thu Jan 11, 2007 3:08 pm<br>le you are right on the common usage of the word, however I was merely trying to clarify the legal reality behind the term.<br>onharjoittaja"(private entrepreneur/trader) is not incorrect from a legal perspective.<br>eworthy to mention that 'm most definitely no expert in legal matters, in spite of being a public law student. Most of my g<br>reating a Oy(a Limited liability company) the Enterprise Finland site has basic instructions, the direct link is below.<br>www.enterprisefinland.fl/liston/=3863&l=en | involve a bit more<br>become common<br>Using it only to re | e paperwork.<br>usage I believe.<br>efer to "yksityine | n Pi                                      | nmys<br>sts: 40                            |

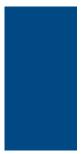

## **Structure** is needed to collect data automatically

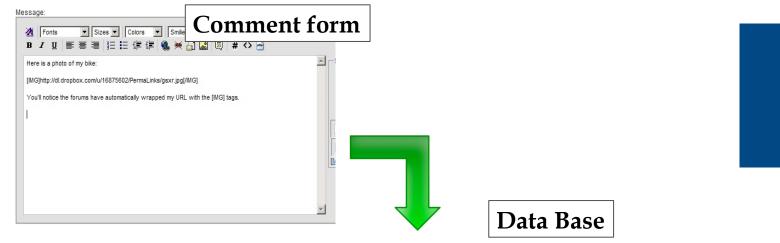

| User     | Message        | Date       |
|----------|----------------|------------|
| whoever  | Here is my pho | 2012-02-12 |
| whoever2 | I don't give a | 2012-02-13 |

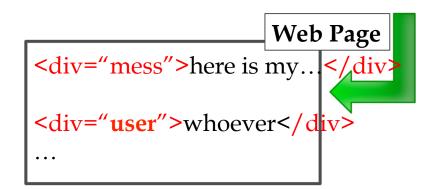

| obs and Entrepreneurship in Finland                                                             |         |       |                                                 |
|-------------------------------------------------------------------------------------------------|---------|-------|-------------------------------------------------|
| NEWTOPIC*                                                                                       |         |       | 4509 topics • Page 1 of 91 • <b>1</b> 2 3 4 5 9 |
| OPICS                                                                                           | REPLIES | VIEWS | LAST POST                                       |
| Starting a business in Finland<br>by gavin > Mon Dec 01, 2003 11:13 pm                          | 227     | 48519 | by cors187 D<br>Sun Mar 10, 2013 11:10 pm       |
| Use Of Jobs Forum - Please Observe                                                              | 0       | 16331 | by neil G<br>Tue Mar 09, 2004 12:41 pm          |
| FAQ A21-A23 and other mysterious payscales, taxes etc.<br>by Hank W. > Mon Nov 03, 2003 1:16 pm | 0       | 11594 | by Hank W. D.<br>Mon Nov 03, 2003 1:16 pm       |
| Total tax percentage<br>by Fellce86 » Mon Mar 25, 2013 5:08 pm                                  | 13      | 166   | by Felice86 G<br>Thu Mar 28, 2013 2:33 pm       |
| booking for English-speaking teachers/assistants<br>by Amandine.K » Thu Mar 28, 2013 11:19 am   | 0       | 24    | by Amandine.K D<br>Thu Mar 28, 2013 11:19 am    |
| itella Posti not renewing my contract<br>by umairfiniand > Wed Mar 27, 2013 7:59 pm             | 14      | 169   | by cors187 D<br>Thu Mar 28, 2013 10:26 am       |
| Job Brokers in Finland<br>by roger_roger > Thu Mar 21, 2013 3:18 am                             | 11      | 213   | by Adrian42 D<br>Wed Mar 27, 2013 12:26 am      |
| English Language Teaching Jobs in Helsinki/Uusimaa<br>by mankkil1 > Thu Mar 21, 2013 3:00 pm    | 5       | 200   | by Rosamunda D<br>Tue Mar 26, 2013 7:15 pm      |
| Premier Business Networking Event April 2013     by richard berman > Tue Mar 26, 2013 5:18 pm   | 0       | 34    | by richard berman D<br>Tue Mar 26, 2013 5:18 pm |
| german girl looing for a summerjob<br>by Lisssy » Tue Mar 26, 2013 2:45 pm                      | 0       | 39    | by Lisssy D<br>Tue Mar 26, 2013 2:45 pm         |
| Worker needed over summer-Helsinki Greater Area<br>by cors187 » Mon Mar 18, 2013 2:35 am        | 11      | 388   | by Rosamunda G<br>Mon Mar 25, 2013 8:51 pm      |
| PhD accounting in Belgium or Finland     by andtrip > Sun Mar 24, 2013 3:50 pm                  | 0       | 66    | by andttrip D<br>Sun Mar 24, 2013 3:50 pm       |
| Business or IT Engineering?!<br>by ommmmid » Sun Mar 24, 2013 8:44 am                           | 4       | 73    | by ommmid D<br>Sun Mar 24, 2013 11:43 am        |
| Desperately looking for a job<br>by khalid345 » Tue Mar 05, 2013 11:01 pm                       | 10      | 591   | by sentajazz D<br>Sat Mar 23, 2013 4:35 pm      |
| (a) Looking for an experienced English teacher<br>by Vit » Sat Mar 23, 2013 4:33 pm             | 0       | 76    | by VIL D<br>Sat Mar 23, 2013 4:33 pm            |
| By Oye » Tue Mar 19, 2013 3:19 pm                                                               | 14      | 302   | by geek5354 G<br>Fri Mar 22, 2013 3:14 pm       |

| Regarding toiminimi         Dby timmys* Wed Jan 10, 2007 5:54 pm         Toiminimi is nothing more than Finnish meaning of the word entails:         person(private trader), partnership(avoin yhtiö/Av), limited partnership acquire the right to particular toiminimi is by registering your busines         Registration forms (in english):         http://www.ytl;fl/sivu.asp?path=605;634         Fees(in english):         http://www.yth.fl/en/kaupparekisteri/hinnasto.html         The law which regulates toiminimi is: Toiminimilaki         http://www.finlex.fl/fl/laki/ajantasa/1979/19790128 (in Finnish)                                                               | timmys<br>Doined: Wed May 17, 2006 10:39 pm<br><b>Tag 2&gt;</b>        |
|----------------------------------------------------------------------------------------------------|------------------------------------------------------------------------|
| Bby Rosamunda + Thu Jan 11, 2007 11:33 am <b>66 Finland Blue wrote:</b> Hello Penelope,         Just curious to know, what kind of company your Oy will be?             Language training. I could've used a TMI ("natural person" !) but as we already had an Oy from a few years back we just re-did the paperwork and gave it a new name and business activity, no need to put up any new capital. From a tax point of view it can be more advantageous than the TMI but does involve a bit more paperwork.          Timmys most people I talk to use the term "TMI" exclusively to refer to private-trader companies. It may be incorrect but it has become common usage I believe. | Rosamunda<br>Pasts: 9205<br>Joined: Fri Jan 02, 2004 1:07 am<br>Tag 2> |
| Dby timmys = Thu Jan 11, 2007 3:08 pm<br>Penelope you are right on the common usage of the word, however I w<br>elinkeinonharjoittaja"(private entrepreneur/trader) is not incorrect from<br>It is noteworthy to mention that I'm most definitely no expert in legal<br>As for creating a Oy(a Limited liability company) the Enterprise Finland<br>http://www.enterprisefinland.fl/liston/ = 3863&l=en                                                                                                    | Boots: 40<br>Somed: W <tag 2=""></tag>                                 |
| Dby Hank W. • Thu Jan 11, 2007 4:09 pm<br>Just as a sidenote, there is a new free service http://www.palkka.fi for<br>Tag 1> small businesses.                                                                                                    | Tag 2>                                                                 |

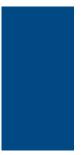

## What it takes to get these messages automatically?

```
2 <h
 3 <h
4 <m
5 <m
                Automatically getting the source code of each page
 6 <m
                Saving into your computer
 7 <
 8 <m
 9 <m
10 <meta name="keywords" content="" />
11 <meta name="description" content="" />
                                                                                               <?php
12
is <title>Starting a business in Finland &bull; Finland Forum</title> $homepage = file_get_contents('http://www.example.com/');
14
15
16
                                                                                              file_put_contents("whatever.txt", $homepage);
17 <!---
18
               phpBB style name: prosilver
               Based on style: prosilver (this is the default phpBB3 st ?>
19
20
               Original author: Tom Beddard ( http://www.subBlue.com/ )
21
               Modified by:
22 --->
23
24 <script type="text/javascript">
25 // <![CDATA]
26
               var jump_page = 'Enter the page number you wish to go to:';
27
               var on_page = '2';
28
               var per_page = '15';
29
               var base_url = './viewtopic.php?f=37&t=2432';
30
               var style_cookie = 'phpBBstyle';
31
               var style cookie settings = '; path=/; domain=.finlandforum.org';
32
               var onload functions = new Array();
33
               var onunload functions = new Array();
34
35
36
37
               /**
38
               * Find a member
39
               */
40
               function find username(url)
41
42
43
                          popup(url, 760, 570, '_usersearch');
                          return false:
                                                                                           Find pattern (relevanted to extract
44
45
46
47
48
               /**
               * New function for handling multiple calls to window.onload and window.unload by pentapenguin
               */
49
50
               window.onload = function()
51
                          for (var i = 0; i < onload_functions.length; i++)</pre>
52
53
                                     eval(onload_functions[i]);
54
55
               );
56
57
               window.onunload = function()
58
59
                          for (var i = 0; i < onunload_functions.length; i++)
60
61
                                     eval(onunload_functions[i]);
62
63
               );
64
65 // ]]>
66 </script>
67 <script type="text/javascript" src="./styles/prosilver/template/styleswitcher.js"></script>
68 <script type="text/javascript" src="./styles/prosilver/template/forum fn.js"></script></script>
```

| Lance Lance                                                                                                    | notor, zookinanto minao                                                                                                    |                                                                                                    | -0 |
|----------------------------------------------------------------------------------------------------|----------------------------------------------------------------------------------------------------|----------------------------------------------------------------------------------------------------|----|
| 0 0 / 🖫                                                                                                    | Always Show Bookmarks Bar 企業                                                                                                    | B New Tab × Sa Google-kääntäjä × Sconsumer rights × Siew-source:www ×                                                                                                    |    |
| → C [                                                                                                    | Stop 第<br>Force Reload This Page 企業                                                                                                    | anic nhn2f-3&t-20803                                                                                                    | =  |
|                                                                                                    | Enter Presentation Mode 企業<br>Actual Size 第                                                                                                    |                                                                                                    | 1  |
|                                                                                                    | Zoom In #                                                                                                    |                                                                                                    |    |
| <div class<="" td=""><td></td><td></td><td></td></div>                                                                                                    |                                                                                                    |                                                                                                    |    |
| -                                                                                                    |                                                                                                    |                                                                                                    | ł  |
| <<                                                                                                    | Encoding<br>Developer                                                                                                    | ▶ View Source て第U                                                                                                    | 1  |
| _                                                                                                    |                                                                                                    | Developer Tools \C#I                                                                                                    | ų  |
|                                                                                                    | <pre><div class="postbody"></div></pre>                                                                                                    | JavaScript Console \C#J                                                                                                    | ł  |
|                                                                                                    |                                                                                                    | <u>ret.gif</u> " width="11" height="9" alt="Post" title="Post" />by <strong><a<br>/990"&gt;raamv</a<br></strong> » Tue Mar 27, 2007 2:28 pm                                                                                                    |    |
|                                                                                                    | <pre><div class="content"><!-- tp://www.kuluttajavirasto.fi/user/lo</pre--></div></pre>                                                                                                    | <pre>l m&gt;<a class="postlink" href="http://www.kuluttajavirasto.fi/user/loadFile.asp?&lt;br&gt;ba sp?id=5393&lt;/a&gt;&lt;! m&gt;&lt;/pre&gt;&lt;/td&gt;&lt;td&gt;&lt;/td&gt;&lt;/tr&gt;&lt;tr&gt;&lt;th&gt;The seller&lt;br&gt;period of t&lt;br&gt;must be per&lt;br&gt;&lt;br /&gt;If it&lt;/th&gt;&lt;th&gt;is, however, entitled to repair the&lt;br&gt;time, without cost to the buyer and s&lt;br&gt;formed without any essential inconve&lt;br&gt;t is not possible for the seller to r&lt;/th&gt;&lt;th&gt;demand that the defect be repaired or the product be replaced with one that has no defects.&lt;br&gt;defect before delivering a non-defective product, if he can do it within a reasonable&lt;br&gt;so that the product does not depreciate in value. The repair or replacement of the product&lt;br&gt;enience to the buyer.&lt;br&gt;repair the defect or to deliver a non-defective product, or if he does not perform this&lt;br&gt;d a reduction in price or cancellation of the whole deal.&lt;/th&gt;&lt;th&gt;&lt;/th&gt;&lt;/tr&gt;&lt;tr&gt;&lt;td&gt;&lt;br /&gt;AND&lt;/td&gt;&lt;td&gt;&lt;/td&gt;&lt;td&gt;&lt;/td&gt;&lt;td&gt;&lt;/td&gt;&lt;/tr&gt;&lt;tr&gt;&lt;td&gt;&lt;/td&gt;&lt;td&gt;ding to this:&lt;/td&gt;&lt;td&gt;&lt;/td&gt;&lt;td&gt;&lt;/td&gt;&lt;/tr&gt;&lt;tr&gt;&lt;td&gt;reference=M&lt;br&gt;Goods and G&lt;br&gt;can take it&lt;br&gt;This applie&lt;/td&gt;&lt;td&gt;Guarantees&lt;/a&gt;: If a product you buy&lt;/td&gt;&lt;td&gt;&lt;pre&gt;D&amp;language=EN&amp;guiLanguage=fr">The Directive on Sale of Consumer<br/>does not conform to the agreement you made with the seller at the time of purchase, you<br/>ced. Alternatively, you can ask for a price reduction, or a complete refund of your money.<br/>a delivery of the product.</a></pre> |    |
|                                                                                                    |                                                                                                    |                                                                                                    |    |
| Tue Mar 27,                                                                                                    | <pre><div class="not 2007 11:37 pm, edited 1 time in tot&lt;/pre&gt;&lt;/td&gt;&lt;td&gt;ice">Last edited by <a href="./memberlist.php?mode=viewprofile&amp;u=7990">raamv</a> on cal.</div></pre>                                                                                                    |                                                                                                    |    |
|                                                                                                    |                                                                                                    |                                                                                                    |    |
| <br><img< td=""><td><div cla<="" id="sig193001" td=""><td>ass="signature"&gt;<img alt="Image" src="&lt;u&gt;http://www.finlandforum.org/pics/flags/in.png&lt;/u&gt;"/><br/>ss/flags/fi.png" alt="Image" /&gt;</td></div></td><td></td></img<> | <div cla<="" id="sig193001" td=""><td>ass="signature"&gt;<img alt="Image" src="&lt;u&gt;http://www.finlandforum.org/pics/flags/in.png&lt;/u&gt;"/><br/>ss/flags/fi.png" alt="Image" /&gt;</td></div>                                                                                                    | ass="signature"> <img alt="Image" src="&lt;u&gt;http://www.finlandforum.org/pics/flags/in.png&lt;/u&gt;"/><br>ss/flags/fi.png" alt="Image" />                                                                                                    |    |
| -ar / - salig                                                                                                    | are an area and a second and a second and a second and a second and a second and a second and a second and a second a second a se | of seader serving and searching to a dear                                                                                                    |    |
|                                                                                                    |                                                                                                    |                                                                                                    |    |
| i                                                                                                    |                                                                                                    |                                                                                                    | 1  |

Dby Finland Blue » Wed Jan 10, 2007 3:20 pm

### Hello Penelope,

Just curious to know, what kind of company your Oy will be?

| » Wed Jan 10, 2007 3:20 pm                                      |  |
|-----------------------------------------------------------------|--|
| <div class="content"><br/>Hein renerope;</div>                  |  |
| Just curious to know, what kind of company your Oy will be?<br> |  |
|                                                                 |  |
|                                                                 |  |

D by Rosamunda » Thu Jan 11, 2007 11:33 am

**66** Finland Blue wrote: Hello Penelope,

Just curious to know, what kind of company your Oy will be?

Language training. I could've used a TMI ("natural person" !) but as we alre name and business activity, no need to put up any new capital. From a tax paperwork.

Timmys.... most people I talk to use the term "TMI" exclusively to refer to

D by suudella » Wed May 16, 2007 7:40 am

If I register a limited company with another partner in a coumatter?

# <br/> <br/> </div> </div> </div> </div> </div> </div> </div> </div> </div> </div>

#### <br> <br>

Language training. I could've used a TMI ("natural person" !) but as we already had an Oy from a few years ba point of view it can be more advantageous than the TMI but does involve a bit more paperwork. <br>

Timmys.... most people I talk to use the term "TMI" exclusively to refer to private-trader companies. It may be </div>

### 

<div class="content">

<div class="content">

If I register a limited company with another partner in a coun </div>

</div>

<dl class="postprofile" id="profile203179">

```
    Find text '<div class="content">'
    Take text in between'<div class="content">' and'</div>'
    Search for more
```

```
<a href="./memberlist.php?mode=viewprofile&amp;u=14467">
      suudella
      </a>
    </strong>
  » Wed May 16, 2007 7:40 am
  <div class="content">
  If I register a limited company with another partner in a country outside EU, h
  </div>
</div>
<dl class="postprofile" id="profile203179">
```

FINLAND FORUM OFFICIAL Frequently Asked Questions Find answers to frequently asked questions about Finland Forum, plus answers to comme this site Unfort FINLAND FORUM ASSISTANCE Moving To Finland How to? Read other's experiences. Find useful advice on shipping, immigration, residence Living in Finland Where can I find? How do I? Getting started. т • 1 ----Wed Jan 10, 2007 2:22 am Anyone know any guides on creating a Oy? ny pointers? Posts: 6873 ŧ Joined: Fri Mar 24, 2006 5:58 pm Location: Church Moor, Krykslatt by Rosamunda o Wild Jan 10, 2007 10:23 am Rosamunda sts: 9205 red: Fri Jan 02, 2004 1:07 am m gave all the best ones at the top of this thread and most of them are in English (eg Enterprise Finland and the patents office) .... he was running his own business in Finland when he posted the sticky (he now works in Russia). More there have been a few changes; the minimum capital for an Ov has decreased from 8000 euro to (IIRC) 2500 euro. I set mine up last year but will only start using it this year so am not really an experience Display posts from previous: All posts \$ Sort by Post time \$ Ascending \$ Go POSTREPLY K 28 posts • Page 1 of 16 • 1 2 3 4 5 < Return to Jobs and Entrepreneurship in Finland Jump to Jobs a Great Babysitter / Nanny service in english and spanish by macmillan 🗅 287 Sun Mar 10, 2013 5:38 pm Public Relations/ Communications internship wanted! each sub-category, gather all links to thread er page number, visit all pages in the thread, and extract messages from the Experienced web developer/web designer is seeking for a job by krodas 🗅 250 y tigran\_grigonan « Sun res 10, 2015 11:33 am Thu Mar 07, 2013 7:26 pm URGENT Looking for Accountant to help with Annual Tax return by loicsans 🖪 107 0 by loicsans » Thu Mar 07, 2013 10:42 am Thu Mar 07, 2013 10:42 am what to expect for an interview for a technical position? by cors187 🖪 6 Wed Mar 06, 2013 5:49 pm Auxiliary trade name by Rosamunda 🗅 161 The SIB & Mon Mar 04 2013 4:01 pr 4 Mon Mar 04, 2013 8:54 pm Display topics from previous: All Topics \$ Sort by Post time \$ Descending \$ Go NEWTOPIC\* 4509 opics • Page 1 of 91 • 1 2 3 4 LOGIN • REGISTER

Decemond

view unanswered posts • view active topics

Licoro amo:

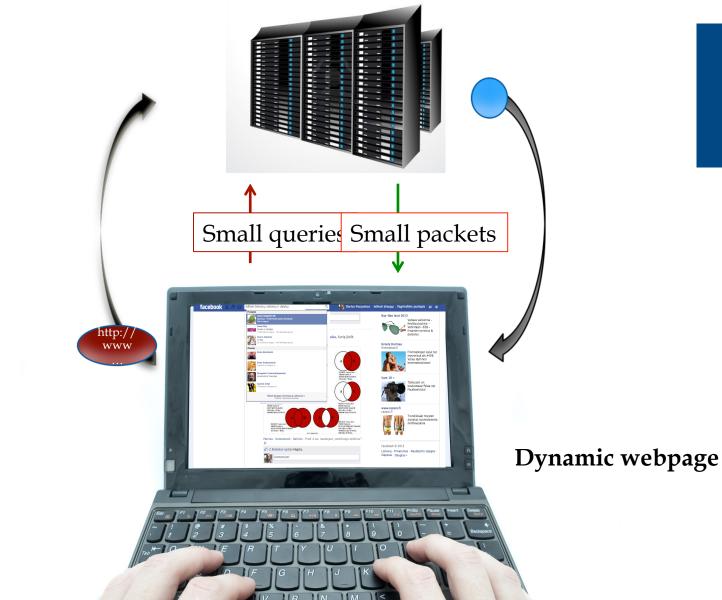

# Practical part

We need to import "webdriver" from" selenium" library, in order to connect python environment with Firefox browser, and "time" library as we will need to set timeouts

from selenium import webdriver
import time

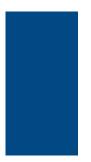

We need to import "webdriver" from" selenium" library, in order to connect python environment with Firefox browser, and "time" library as we will need to set timeouts

driver = webdriver.Firefox(executable\_path="path/to/geckoriver")

Now we can start manipulating the webbrowser Main command is ".get" which will open the webpage we desire

driver.get("http://www.python.org")

# look at the page source

Website http://www.newsnow.co.uk/h/

On "Google Chrome" - Context menu -> inspect

Try "select an element" button

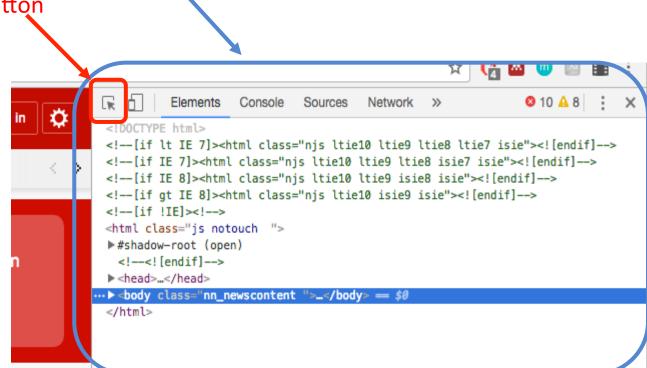

# We care about getting news titles

More hot topics

| Catalonia +                                                                                                    | > UK Politics +                                                                                                    |
|----------------------------------------------------------------------------------------------------|----------------------------------------------------------------------------------------------------|
| <ul> <li>TOP The Guardian view on Catalonia's referendum: the Spanish state has lost The Guardian 22:01 Sun, 01 Oct</li> <li>TOP Spain Can Blame Only Itself for Catalonia's Resistance Bloomberg 09:05</li> </ul> | <ul> <li>TOP Here we go again: Tories unveil slew of new controls for private rental sector Letting Agent Today 10:07</li> <li>TOP Philip Hammond blasts Boris Johnson and warns: Nobody is unsackable PoliticsHome 09:47</li> </ul>             |
| 90% of those who turned out vote for Catalan independence<br>B92= 10:37                                                                                                    | Britain Sets An Example With Its Human Rights Laws -<br>Counter-Extremism Policy Must Be No HuffPost (UK) + 10:45                                                                                                    |
| Catalonia: preliminary results show 90% for independence                                                                                                    | Tory Chancellor Philip Hammond says he could see Monarch collapse coming - but it wasn't his Mirror.co.uk 10:36                                                                                                    |
| ANSAMED.info - 10:37<br>more ►                                                                                                    | more >                                                                                                    |
|                                                                                                    |                                                                                                    |
| more ►<br>North Korea +                                                                                                    | more ►                                                                                                    |
| more ►<br>North Korea +                                                                                                    | more ►         > Conservative Party Conference       +         Image: Server the policies announced at the Conservative                                                                                                    |
| Morth Korea +<br>North Korea s US supercarrier<br>makes Hong Kong stop South China Morning Post + 09:57<br>TOP Why Donald Trump's insults may back Kim Jong-un into a                                              | more ►         Conservative Party Conference         +         *         TOP Here are the policies announced at the Conservative conference Chronicle Live 10:05         **         TOP Here we go again: Tories unveil slew of new controls for |

# get titles by element class or ID

## Titles are under class 'hl'

|                |  |                          |             |          |         |  |  | Elements                                                                                                    | Console | Sources | Network | ~~~~~~~~~~~~~~~~~~~~~~~~~~~~~~~~~~~~~~~ | Ø 10 🗛 8 | : | v |
|----------------|--|--------------------------|-------------|----------|---------|--|--|----------------------------------------------------------------------------------------------------|---------|---------|---------|-----------------------------------------|----------|---|---|
| Search/Filter! |  | Q<br>CE INDUSTRY SECTORS | Take a tour | Feedback | Sign in |  |  | <pre><script> nn.Cl nn.He nn.Se </script:</pre></th><th>ickCaptur<br>ader.init<br>tupHambur</th><th>e.init();</th><th></th><th>"</th><th>0 10 14 0</th><th></th><th>^</th></tr><tr><td></td><td colspan=3>whitelist NewsNow.co.uk in<br>ad blocker and refresh your<br>browser</td><th></th><td colspan=6><pre>\\ <div id="pwrap"></td><td></td><td></td><td>ing-</td></tr><tr><th>ls - find Jobs   Property  <br>div.hl   404×33</th><th>Cars & Vehicles   More</th><th>+</th><th>white politic</th><th>gh has becom<br>ian to lead a r</th><th>ne the first nor<br>major political<br>rk Times 12:1</th><th></th><th></th><th></th><th>▼<di<br>▶<<br>▼<</th><th>div class=<br>div class=<br>/<div clas<br>/'init":0}</th><th>"feed_titl<br>"newsbox_i<br>s="newsfee<br>"></th><th>wsteaser newsl<br>le "></div><br>inner"><br>ed" data-confi<br>: split_0"></th><th></th><th>s":[2]</th><th></th></tr><tr><td>resident The I</td><td>shooting suspect believed t<br>ndependent 12:16<br>nan dead, Las Vegas police<br>pect's companion and 2 veh</td><td>make urgent</td><td><ul>     <li>Experimenta<br>University C</li> </ul></td><th>il implants dev<br>ollege London</th><th></th><th>t</th><td></td><td></td><td></td><td>▼<div<br>▼<div<br>▼<d</td><td>class="spl:<br>v class="hl<br>div class="</td><td></td><th></th><td>+ -</td><td></td></tr></tbody></table></script></pre> |         |         |         |                                         |          |   |   |

```
'Get all titles under class 'hl'
```

```
driver.find_elements_by_class_name('hl')
```

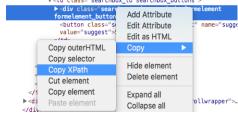

# Step 13: additional elements

Get the XPATHs of an input field element, and of button to submit the query. Enter query and push the button

| Science ENTERTAINMENT & A Science ENTERTAINMENT & A                                                     | Q<br>INDUSTRY SECTORS | Take a tour Feedback                                                                                                    | c Sign in 🔅                                                                          | ▼ <div clas<br="">▼<div cl<br="">::bef</div></div> | head" class="bw<br>ss="phead head_<br>ass="nn_topbar<br>ore | _s_n"><br>justify"> |                                 | Ø 10 ▲ 8 🗄 🗙                                         |
|----------------------------------------------------------------------------------------------------|-----------------------|----------------------------------------------------------------------------------------------------|--------------------------------------------------------------------------------------|----------------------------------------------------|-------------------------------------------------------------|---------------------|---------------------------------|------------------------------------------------------|
| ocker, however bringing you all<br>g                                                                    |                       | i <b>telist NewsNow.c</b><br>blocker and refresh<br>browser                                                                                                    | <pre><div class="opennav sprite justifyleft js"></div> _                      </pre> |                                                    |                                                             |                     |                                 |                                                      |
| Take a tour     Feedback     Sign       div.search.pseudo_search.js.formelement.formelement_button.spri |                       | Elements Console Sources<br><div class="opennav sprit&lt;br&gt;►&lt;div class=" off"="">_w</div><br>▼ <div class="searchbox_wra&lt;br&gt;▼&lt;form class=" searchbox"<br="">"UTF-8"&gt;<br/>▼</div> | p bg_tween">                                                                         |                                                    | data-nic<br>"callout<br>spellche                            | etip="{"group":'    | "ntsearchbar",<br>complete="off | ccesskey="s" value<br>,"css":<br>" autocorrect="off" |
| Please <b>whitelist NewsNow.co.uk</b> in<br>your ad blocker and refresh your<br>browser                 | n<br>                 | <input disabled"="" name="q&lt;br&gt;"/><br><input name="q&lt;br&gt;nicetip=" th="" {"gro<=""/> <th></th> <th>alue disabled=</th> <th>_</th> <th></th> <th></th> <th></th>                          |                                                                                      | alue disabled=                                     | _                                                           |                     |                                 |                                                      |

Locate element, and use *.send\_keys("anytext")* function Then *.click()* on antother element to execute query

# Documentation on Selenium with Python

https://selenium-python.readthedocs.io/locating-elements.html